## **Erläuterungen zur DATUS Schemadatei V 1.7**

Allgemeines zu den Schemadateien:

- Die Schemadateien DATUS.xsd und Listen.xsd werden insbesondere zur Validierung der fertig gestellten Daten.xml benötigt
	- o In einem Dateiverzeichnis müssen folgenden Dateien bereitliegen:

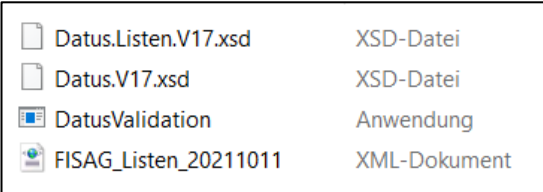

Ein Doppelklick auf die Validation.exe startet die Anwendung. Per , auswählen' sucht man die zu validierende xml. Die log-Datei mit den Validierungsergebnissen wird in dem Ursprungsverzeichnis der xml gespeichert.

- o Es muss darauf geachtet werden, dass bei der Validierung mit der Version 17 (bzw. 1.7) in der 2. Zeile der Daten.xml, die geprüft werden soll, ebenfalls V17 steht (Beispiel: <Datus xmlns:xsi="http://www.w3.org/2001/XMLSchema-instance" xmlns:xsd="http://www.w3.org/2001/XMLSchema" xsi:noNamespaceSchemaLocation="DATUS.V17.XSD">>) Es genügt ggfs. V16 mit V17 zu überschreiben.
- o Es sollen nur fehlerfrei validierte Daten.xml an das HLNUG gesandt werden. Bei Fragen wendet man sich an das HLNUG
- Des Weiteren gibt die Schemadatei ausgiebige Informationen zum Datenmodell von FIS AG. Diese werden ggfs. von DATUS – Nutzern benötigt, die bereits eine eigene Altlastendatenbank besitzen, um die offene Schnittstelle von FIS AG bedienen zu können. Die dazu nötigen Informationen sind beispielsweise:
	- o Name des Objekttyps (z.B. Flaeche, MessstelleGW, Flurstück usw.)
	- o Feldnamen der Attribute jedes Objekttyps (z.B., Art der Fläche', , Arbeitsname' usw.)
	- o Eine Dokumentation zu jedem Element enthält dann Erläuterungen, ggfs. Hinweise, woher man die erforderlichen Daten beziehen kann oder auch, wie sie in FIS AG weiterverarbeitet werden
	- o Datentyp (ggfs. mit Vor- und Nachkommastellen)
	- o Feldbreite
	- o Falls festgelegt Min- und Maxwerte eines Attributes
	- o ggfs. den Namen der Liste, aus der gültige Werte entnommen werden müssen
	- $\circ$  In jedem Objekttyp ist folgendes Attribut enthalten und auch immer gleichermaßen beschrieben:

<xs:attribute name="ID" type="xs:string">

<xs:documentation>Zur eindeutigen Identifizierung eines Datensatzes wird eine ID benötigt. Diese befindet sich in den aus FIS AG gelieferten Daten. Bei Erfassung eines neuen Objektes muss zur Kennzeichnung an dieser Stelle entsprechend ID="" erscheinen. </xs:documentation>

- o Die ID einer in FIS AG bereits enthaltenen Fläche sieht beispielsweise in der Daten.xml folgendermaßen aus: <Flaeche ID="30303030-414b-3939-4944-52303057414f">
- o Wird von einem DATUS Nutzer eine neue Fläche erfasst, so erkennt man dies in der xml an eben dieser leeren ID <Flaeche ID="">
- o Analog verhält es sich mit allen Objekten (Messstelle, Gutachten, Maßnahmen usw.)
- o Die Daten.xml ist generell wie im Folgenden bei der Messstelle GW gezeigten Beispiel aufgebaut:

<MessstelleGW ID=""> <Filterstrecke ID=""> <ProbennahmeGW ID=""> <Analyse ID=""> </Analyse> </ProbennahmeGW> </Filterstrecke> <Stichtagsmessung ID=""> </Stichtagsmessung> </MessstelleGW>

Anhand der Tags <xxx ID=""> zu Beginn und </xxx> am Ende kann man durch die Verschachtelung das hierarchische Datenmodell (Eltern – Kind – Beziehungen), das FIS AG zugrunde liegt, gut erkennen.

Weitere Erläuterungen:

minOccurs = x entspricht der Mindestanzahl des Auftrittes in der Daten.xml

## **minOccurs = 1**

bedeutet, dass das Element mindestens einmal vorkommen muss. Es handelt sich also um ein Pflichtfeld.

Einschränkend dazu: Bei einem Attribut (Feld) innerhalb eines Objektes muss ein Pflichtfeld nur dann ausgefüllt werden, wenn überhaupt ein solches neues Objekt erfasst wird.

Beispiel: Die "Art der Adresse" (alte, weitere oder Betriebsadresse) bei dem Objekttyp "Weitere Adresse" muss nur dann ausgefüllt werden, wenn man überhaupt eine "Weitere Adresse" erfassen möchte.

## **minOccurs = 1 bei einer Zuordnung** (ref/Referenz)

bedeutet, dass es Pflicht ist, dieses Objekt ebenfalls zu erfassen, sofern ein neues übergeordnetes Objekt erfasst wird.

Beispiel: Zuordnung zu Objekt "Betrieb"

<xs:element ref="Anlage" minOccurs="1" maxOccurs="unbounded"/>>

Wenn ein neuer Betrieb erfasst wird, dann ist die Erfassung einer neuen Anlage dazu Pflicht.

## **Folgendes ist in der xsd zwar nicht abgebildet, dennoch Funktionalität in FIS AG**

- 1. Die xsd kann Folgendes nicht abbilden, sondern nur in der Dokumentation darstellen: Wenn eine neue ,Fläche' bei "Art der Fläche" den Eintrag "Altstandort" hat, dann ist es Pflicht, zu der Fläche mindestens einen neuen Betrieb und dazu wiederum, wie bereits im vorigen Abschnitt beschrieben, mindestens eine neue Anlage zu erfassen.
- 2. Analog verhält es sich bei "Art der Fläche" gleich "Altablagerung". Hier ist die Zuordnung mindestens einer neuen Ablagerung Pflicht.
- 3. Bei , Fläche' und bei , Weitere Adresse' gibt es zwei alternative Felder zur Straßeneingabe , Straße aus Liste' und , Straße freie Eingabe'
	- a. Bei "Flächen' ist die Angabe der Straße nur bei "Art der Fläche" gleich "Altstandort" Pflicht
	- b. Bei, Weitere Adresse' ist die Angabe der Straße stets Pflicht
	- c. Da die Straßenliste (zu finden in der Listen.xml) evtl. nicht vollständig ist (Neubaugebiete usw.) kommt es vor, dass die gewünschte Straße nicht in der Liste enthalten ist, daher muss es ein Feld geben, in das eine freie Eingabe möglich ist. In FIS AG sind die beiden Felder "Straße aus Liste" und "Straße freie Eingabe" daher alternative Pflichtfelder, d.h. wenn die gesuchte Straße nicht in der Liste ist, dann wird das Feld "Straße freie Eingabe" zum Pflichtfeld.

Dies lässt sich in der xsd nicht abbilden.

4. Bei Probennahmen gibt es eine weitere Besonderheit: Die Attribute , Probenahmedatum' und , Bezeichnung' müssen in ihrer Kombination eindeutig sein!

Die folgende Tabelle stellt die Neuerungen also die Unterschiede (und nur diese) zwischen der alten (xsd V 1.6) und der neuen DATUS Schemadatei (xsd V 1.7) dar.

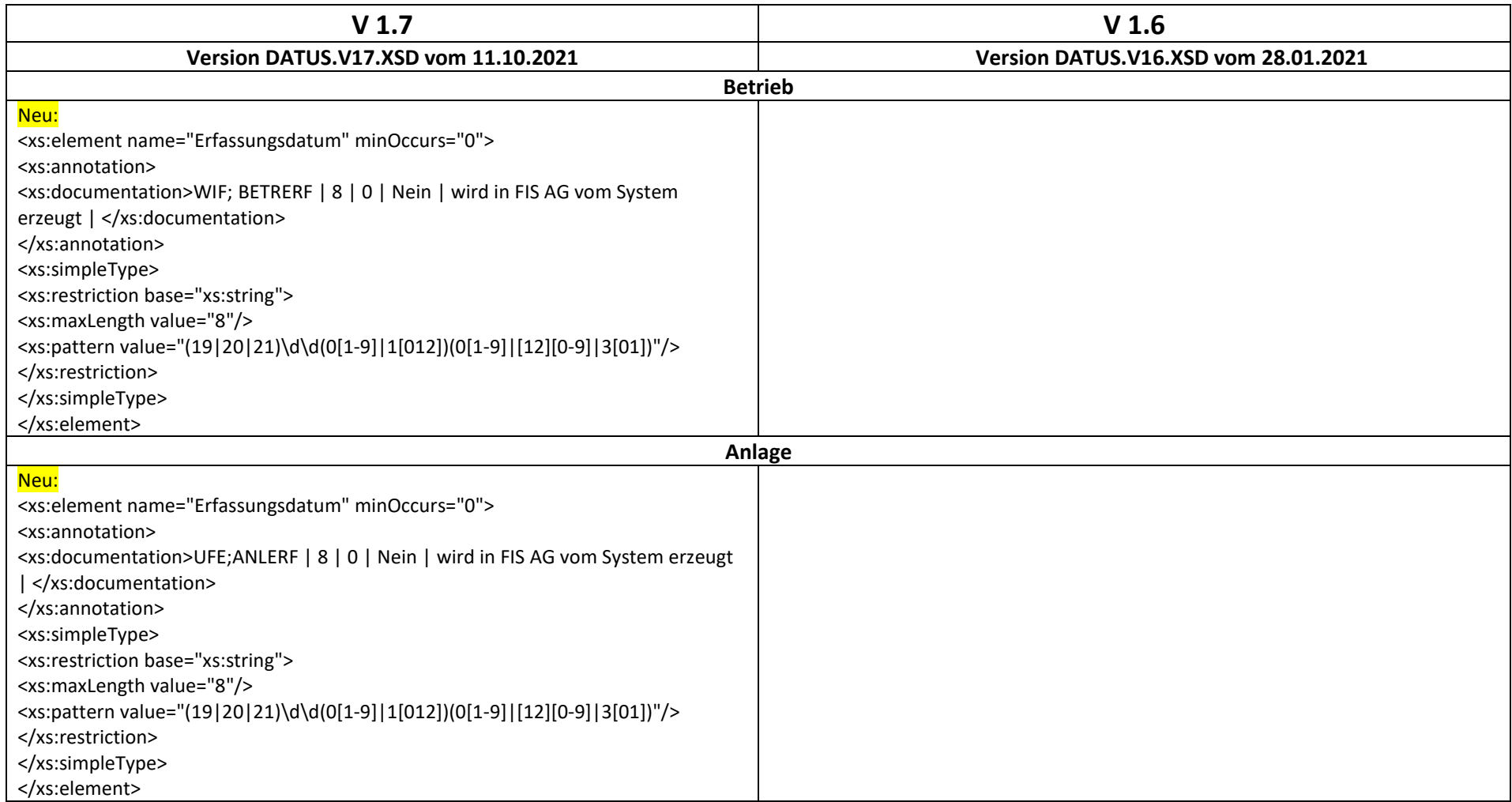

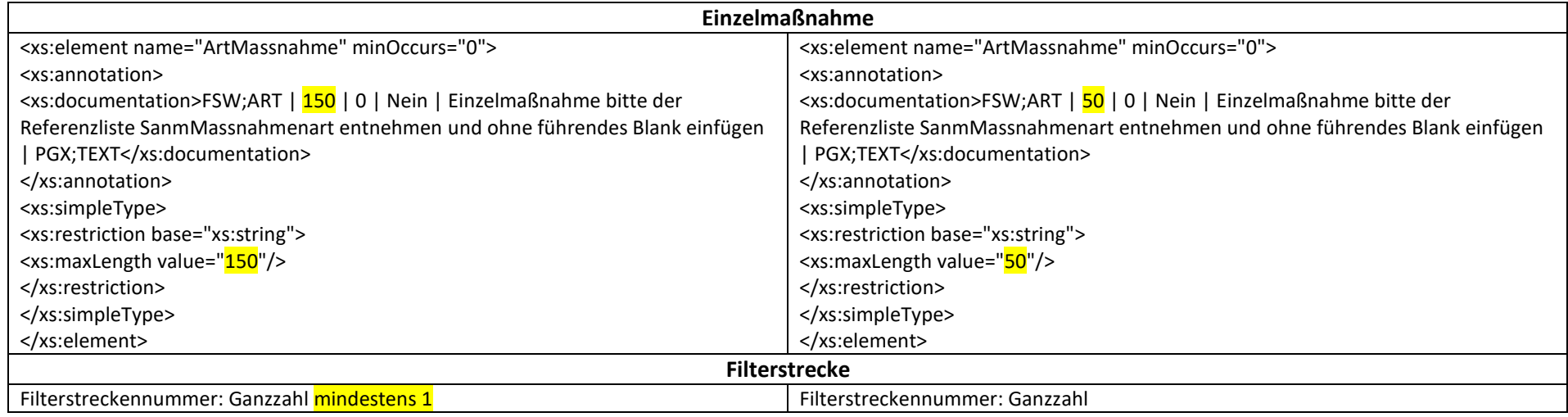

Die folgende Tabelle stellt die Unterschiede (und nur diese) zwischen der alten Listen.xsd V 1.6 und der neuen DATUS Listen.xsd V 1.7 dar.

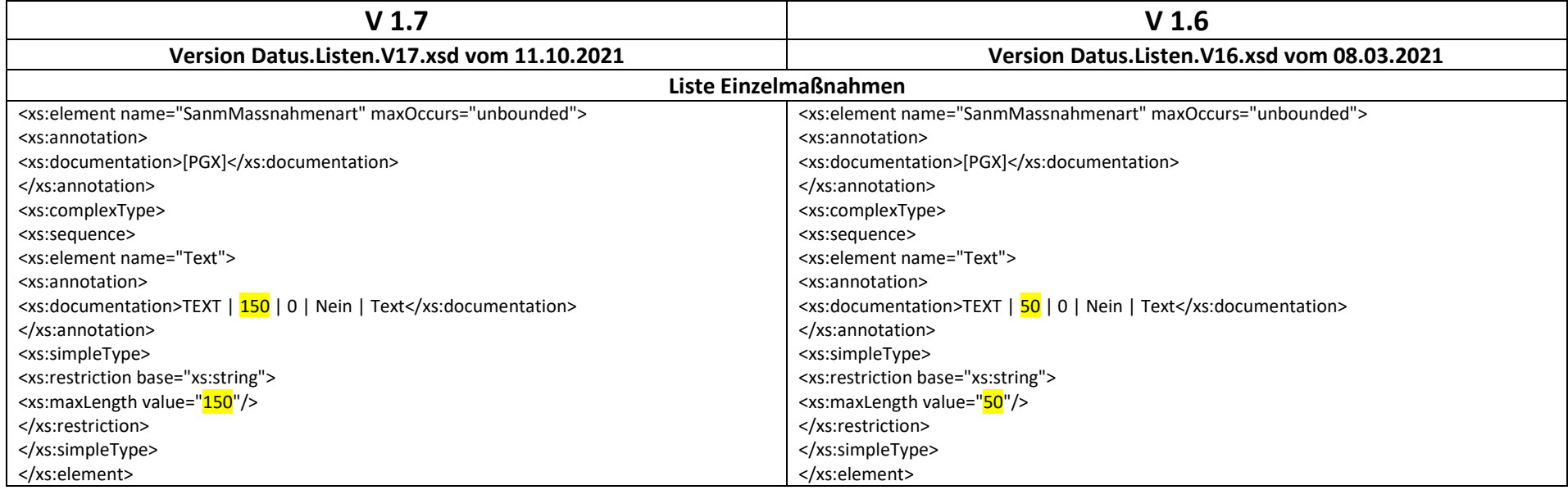

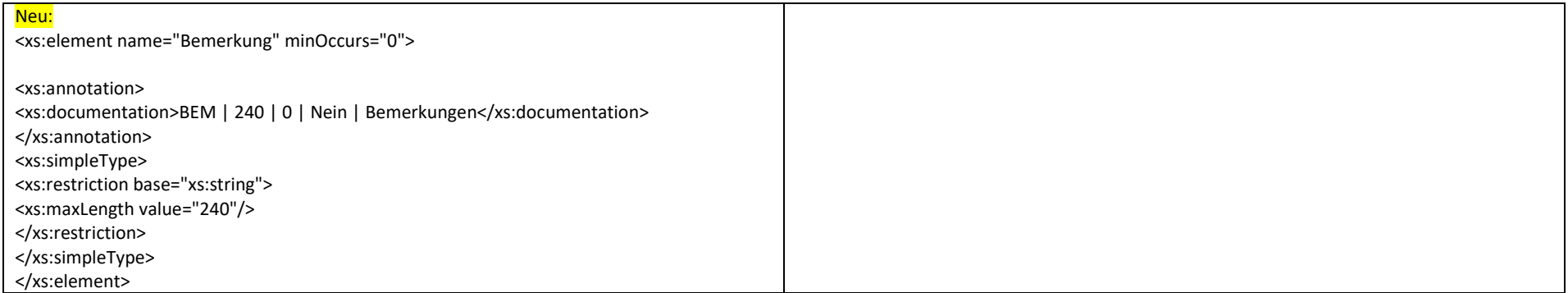